## Release 0.00

#### 2004 2 11

glace-at-chinesepython.org

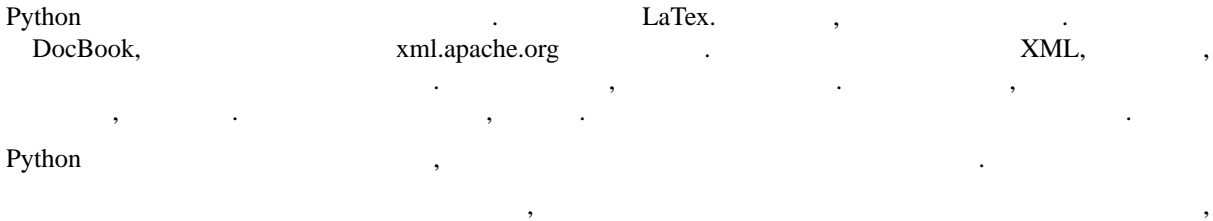

http://www.chinesepython.org/cgi\_bin/moingb.cgi

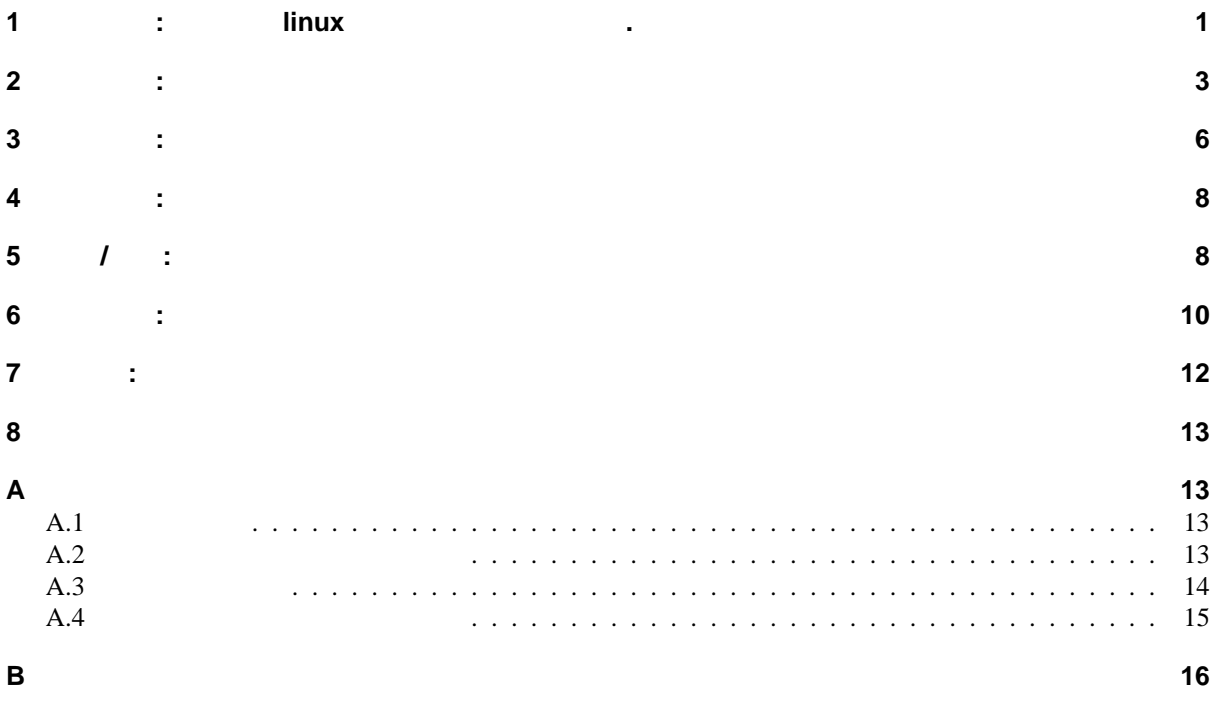

# 1 : linux .

 $9x$  :  $\mathcal{S}_{\mathcal{A}}$  , . In the set of the set of the set of the set of the set of the set of the set of the set of the set of the set of the set of the set of the set of the set of the set of the set of the set of the set of t .py .pyc

cpython.exe cpythonw.exe . cpythonw.exe DOS autoexec.bat . "set path= :

 $c:\> c:\chinese  $python\python$ .$ 

, GB  $-g$ , BIG5  $-b$  . NT, XP unicode pyshell.py , wxWindow , wxWindow dos , . 要用 pyshell.py . , where  $\mathbf{r}$  is the set of  $\mathbf{r}$  is the set of  $\mathbf{r}$  is the set of  $\mathbf{r}$ 

#### $($

chinesepython\tools\idle.py ,

Tk , pyshell.py . Tk (unicode) 候会 .) pyshell.py , wxPython , Tk. , where  $\mathbf{r}$  is the contract of the contract of the contract of the contract of the contract of the contract of the contract of the contract of the contract of the contract of the contract of the contract of the contr

, where  $\mathbf{r}$  is the set of  $\mathbf{r}$  is the set of  $\mathbf{r}$  is the set of  $\mathbf{r}$ notepad.exe .

#### linux:

linux gcc , the linux gcc , the linux gcc , the linux gcc , the linux and  $\alpha$ .

:

\$ tar xvfz chinesepython-0-3.tgz

\$ cd chinesepython-0-3

\$ ./configure --prefix=\$HOME/share

\$ make

:

\$ make install

,  $\theta$  share  $\theta$ . PATH#øHOME/share/bin

 $,$  rxvt.

chinesepython/Tools/pyshell/pyshell.py wxPython . linux dos . wxPython http://www.wxpython.org. , pyshell.py , where  $\mathbf{r}$  is the set of  $\mathbf{r}$  is the set of  $\mathbf{r}$  is the set of  $\mathbf{r}$ 

\$ cpython [-g/-b] ..... >>> >>> <<Ctrl-d>>  $\ddot{s}$ 

 $\begin{tabular}{lllllllll} \bf{locale} & , & .-g & GB, -b & BIG5. \\ \bf{,} & LANG & , zh\_TW, zh\_HK & , zh\_CN & . \end{tabular}$  $\sim 10^{-11}$  $Ctrl-D$  ( ).  $\begin{array}{cccccccccc} \cdot & \cdot & \cdot & \cdot & \cdot \\ \cdot & \cdot & \cdot & \cdot & \cdot \end{array}$  $\sim$ cpython  $[-b/-g]$  .py  $\overline{\phantom{a}}$ ,  $\overline{\phantom{a}}$  : (  $\cdot$ -h'  $\overline{\phantom{a}}$  $\overline{\phantom{a}}$  $\overline{)}$ : cpython -g -c  $" 12$ ,  $i 14+5"$  <br>  $: "12 19"$  $-t$ : -t .<br>-h :<br>-O : .pyc<br>-S : site.py<br>-i rackages . . . . . . . site.py  $\ddot{\phantom{a}}$  $\mathbf{-i} \cdot \mathbf{t}$  . The set of  $\mathbf{t}$  $\sim$   $\sim$  $\mathcal{L}$  $\mathcal{A}$  $\mathcal{L}^{\text{max}}_{\text{max}}$ 

 $(-py$ )  $\ddot{\phantom{0}}$  $(\text{.pyc}) \qquad \text{.pyc} \qquad \text{.py}$  $\overline{\phantom{a}}$ .pyc  $\ddot{\phantom{a}}$  $\ddot{\phantom{0}}$  $\cdot$ , ,, .pyc. .pyc .py .pyc  $\sim$   $\sim$  $\overline{\phantom{a}}$  $\mathcal{L}^{\text{max}}$  $*<sub>inx</sub>$ .py  $\sim$  $9x$  $\mathcal{L}^{\text{max}}$  $\overline{\phantom{a}}$  $\sim 10^{-11}$  .  $\ddot{\phantom{0}}$ 

#### $\overline{2}$  $\frac{1}{2}$

 $\sim 10^7$  $\sim 10$  $\sim$   $\sim$ 

```
\gg \frac{12 + 3}{ }15
>>> 15 * 2
30
\gg 21%2 #( )
1
\Rightarrow 22/13 #( , 0.923... 0)
\Omega\Rightarrow >> 12.0 / 13 #(
0.92307692307692313
\Rightarrow \frac{12 + 3 \times 3 \times (-7)}{12 + 3 \times 3 \times (-7)}21
\gg > 2 ** 4
16
\Rightarrow >> 2 ** 64 #(
OverflowError: integer exponentiation
\Rightarrow 2L ** 64 #( 2L, \qquad \qquad18446744073709551616L
     : 以在 义一 ,
>>> = 12
\Rightarrow = 3
>>> +
15
>>> + **
39
>>> = 0 #( )
\qquad \qquad \Rightarrow \qquad = \qquad + \; 1>>>
1
\Rightarrow \qquad \qquad \qquad \qquad \qquad \qquad \qquad \qquad \qquad \qquad \qquad \qquad \qquad \qquad \qquad \qquad \qquad \qquad \qquad \qquad \qquad \qquad \qquad \qquad \qquad \qquad \qquad \qquad \qquad \qquad \qquad \qquad \qquad \qquad \qquad \qquad 
: This is a test", " 1 "
                            串的 . 到的 . :
\begin{verbatim}
\Rightarrow \Rightarrow = " this "
\tag{ )}8
\tag{ )}4
\qquad \qquad \bullet \qquad \bullet \qquad \bullet \qquad \bullet \qquad \bullet4
>>> . ()
[\quad ' \quad ' \quad ' \quad ' \quad ' \quad ' \quad ' \quad 't' \; , \quad 'h' \; , \quad 'i' \; , \quad 's' \; , \quad ' \quad ' \quad ' \quad ' \quad ]\Rightarrow . () #
\prime ' \prime\Rightarrow > = . (' ') # ,
\Rightarrow > = . () #
>>> . () #
'\\xb3\\x6f\\xac\\x4f\\x74\\x68\\x69\\x73\\xa6\\x72\\xa6\\xea'
>>> ( ) #
12
\Rightarrow [0:2] # ' ' 0 2
\ell \in \mathscr{N}>>> '' ' + [2:] #
' this ':
```

```
\hskip-3.5cm ,\  \  \, ,\  \  \, 1\  \  \, ,\  \  \, 1\  \  \, ,\  \  \, 0\  \  \, ,\qquad \  \  \, 0\  \  \, ,\qquad \  \  ,\  \  \, ,\  \  \, ,\  \  \, ,\  \  \, ,\  \  \, ,\  \  \, ,\  \  \, ,\  \  \, ,\  \  \, ,\  \  \, ,\  \  \, ,\  \  \, ,\  \  \, ,\  \  \, ,\  \  \, ,\  \  \, ,\  \  \, ,\  \  \, ,\  \  \, ,\cdot, [-1]'
" = 't' + [1:] " <br> [0] = 't"\, ,
                                                                                            \sim 10\overline{\phantom{a}}\sim 10^{11} km ^{-1}\frac{1}{\sqrt{2}}\left( \frac{1}{\sqrt{2}}\right) ^{2}\sim 10^{11}\sim \sim>>> = [ 'a', 12.5, 3, ' ' ]<br>>>> ( )
       4\overline{ }\Rightarrow >> [0] = 'wah'
      >>\lbrack 'wah', 12.5, 3, ' ' ]
      >>> [2] = [3, 4, 5]>>><br>['wah', 12.5, [ 3, 4, 5], ' ' ]<br>\begin{bmatrix} 3 & 4 & 5 \end{bmatrix}, ' ' ]<br>\begin{bmatrix} 2 & 1 & 1 \end{bmatrix} = [0:3]"
      \Rightarrow [0], [1], [2] #
       >>\begin{bmatrix} 1 & 1 & 1 \\ 1 & 1 & 1 \end{bmatrix}>>> [:0] = [12]#
       >>[12, ' ' ]\overline{\phantom{a}}\sim 10^{11} km s ^{-1}\ddot{x}\sim 10^{-10}\dddot{\mathbf{r}}>>> = {' ': 12, ' ': 13, ' ': 18 }<br>
>>> #<br>
{' ': 13, ' ': 12, ' ': 18 }<br>
>>> [' ']
       1212<br>
>>> [' '] = 22 #<br>
>>> . () #<br>
[' ', ' ', ' ', ' ' ]<br>
>>> . () #
```

```
[22, 12, 13, 18]
```
 $\sim$  10  $^{\prime\prime}$  ,  $\sim$  10  $^{\prime\prime}$  $\overline{\phantom{a}}$ 

```
1, \qquad 2, \qquad 3 \colon1, 2, :\mathcal{O}(\mathcal{F}_\mathcal{F}^{\mathcal{F}})( ):
     = ( , 'r'):<br>
= ( ):<br>
= . ():<br>
= . ():<br>
= . ():
                                                                                                                               \mathcal{L}^{\mathcal{L}}\mathcal{L}\overline{ }\mathbf{r}\overline{ }() :
                                                                       \mathbb{R}^2 .
 \begin{array}{ccccc} & = & & \mbox{(} & & \\ & \ddots & & \mbox{(} & & \mbox{)} \end{array}, 'w' ) :
   \ddot{\phantom{a}} ( ) :
                                                              \sim 10\frac{1}{2}\mathcal{L}^{\mathcal{L}}\frac{1}{\sqrt{2}}\sum_{i=1}^{n} \frac{1}{\sqrt{2}}\left(\frac{1}{\sqrt{2}}\right)^2\left(\frac{1}{\sqrt{2}}\right)^2.\ddot{\phantom{a}}\label{eq:3.1} \begin{array}{ccccccccc} \bullet & \bullet & \bullet & \bullet & \bullet & \bullet & \bullet \end{array}\sim 10^{-10}( ) : \qquad \qquad ( ) : \qquad \qquad \wedge \\ ( ) : \qquad \qquad \wedge \\ \vdots \qquad \qquad \wedge \qquad \qquad \wedge\overline{\phantom{a}}\sim \sim
```

```
\sim \sim( ):
                           ( ):
          ( ) :
                                                                          \mathcal{F}^{\mathcal{G}}_{\mathcal{G}}(t) and \mathcal{F}^{\mathcal{G}}_{\mathcal{G}}(t)\mathcal{L}\ddot{\phantom{0}}\overline{(\ }\rightarrow
```
#### 3  $\sim 10^{-10}$  m  $^{-1}$

 $\rightarrow$ 

 $\sim 10^6$  $\label{eq:1} \mathcal{P}=\frac{1}{2}\sum_{i=1}^{n} \frac{1}{2}\sum_{i=1}^{n} \frac{1}{2}\sum_{i=1}^{n} \frac{1}{2}\sum_{i=1}^{n} \frac{1}{2}\sum_{i=1}^{n} \frac{1}{2}\sum_{i=1}^{n} \frac{1}{2}\sum_{i=1}^{n} \frac{1}{2}\sum_{i=1}^{n} \frac{1}{2}\sum_{i=1}^{n} \frac{1}{2}\sum_{i=1}^{n} \frac{1}{2}\sum_{i=1}^{n} \frac{1}{2}\sum_{i=1}^{n} \frac{1}{2}\sum_{i=1}^{n$  $\mathbb{R}^2$  .  $^{\prime}$  ,,  $\sim 10^6$ 

```
\begin{pmatrix} 0 & 0 \\ 0 & 0 \end{pmatrix} \begin{pmatrix} 0 & 0 \\ 0 & 0 \end{pmatrix}: "')\equiv== 0:\overline{?} "
                     > 200:\frac{1}{200}<br>
\frac{1}{200}<br>
\frac{1}{200}<br>
\frac{1}{200}<br>
\frac{1}{200}<br>
\frac{1}{200}<br>
\frac{1}{200}<br>
\frac{1}{200}<br>
\frac{1}{200}<br>
\frac{1}{200}\colon= -1<br>(\mathbb{P}_{\mathcal{F}}(x,y) = \mathbb{P}_{\mathcal{F}}(x,y) = \mathbb{P}_{\mathcal{F}}(x,y)
```
 $, , ,$  $\mathbb{R}^2$  $\overline{\phantom{a}}$  $\sim$  $\cdot$  $\overline{\phantom{a}}$ 

 $\overline{\phantom{a}}$ 

 $\mathcal{L}^{\text{max}}$ 

```
\mathcal{L}^{\text{max}}(\mathcal{L}^{\text{max}}) and \mathcal{L}^{\text{max}}
```

```
2 < 1:
               \begin{array}{c} 1.1 \rightarrow 0 \\ 2 & 2 \rightarrow 1 \\ 0 & 0 \end{array}\mathbb{R}^n \times \mathbb{R}^n2 < 1:
                    "2<1",<br>"
                                                                               \mathcal{L}_{\text{max}} and \mathcal{L}_{\text{max}}, \quad ,\label{eq:1.1} \qquad \qquad , \qquad \  \, , \qquad \  \, ,\overline{\phantom{a}}\mathcal{S}^{(n)} .
                                                                                                                          \, ,\frac{1}{2} .
      \qquad \qquad , \qquad \quad \, ,\overline{\phantom{a}}\overline{\phantom{a}}\overline{\phantom{a}}\mathcal{L}_{\text{max}}
```

```
= 20> 1:
         \sqrt{1}> 2:
             2'> 3:\frac{1}{2} 3'
     \kappa_{\rm{max}}\begin{array}{cccc} \cdot & \cdot & \cdot & \cdot \end{array}\overline{\phantom{a}}, \overline{\phantom{a}}\mathcal{L}(\mathcal{L})\begin{array}{ccccccccccccc} \cdot & \cdot & \cdot & \cdot & \cdot & \cdot & \cdot \end{array}\overline{\phantom{a}}\ddot{\phantom{a}}100, 100.
                                                    \begin{array}{ccccccccc} & . & & & & 1 & & & \\ & . & . & . & . & . & . & . \end{array}\pm\sim \sim= 0= 0< 100:\begin{array}{ccc} & + & & \\ = & & + & 1 \end{array}\equiv= 0<br>
= + (0, 100, 1):
                                                    0 \t 99 \t 1 \t 100.\ddot{\phantom{a}}\overline{\phantom{a}}\overline{\phantom{a}}\cdots + 1",
```
 $0 \t 100 \t 1.$  $\overline{\phantom{a}}$  $\sim 10$ 

 $\langle \rangle$  .

$$
[0, 25, 3, 19, ' ' ]:
$$

 $\overline{ }$ 

#### $\overline{\mathbf{4}}$  $\frac{1}{2}$

 $\ddot{\phantom{0}}$  $($  $\overline{\phantom{a}}$ 

$$
A\in\mathcal{A}^{\mathcal{A}}\cap\mathcal{A}^{\mathcal{A}}\cap\mathcal{A}
$$

#### $\overline{(\ }$  $\overline{\phantom{a}}$

#### $\overline{5}$  $\sqrt{\phantom{a}}$  $\ddot{\cdot}$

, ,, ,, ,,  $\ddot{\phantom{a}}$  $\overline{\mathcal{L}}$ ,

 $\ddot{\phantom{0}}$  $\cdot$ 

# $\sim 10^{11}$

 $\begin{array}{ccccc} \# & & & & \\ & & & & \\ & & & & & \\ & & & & & \\ & & & & & \\ & & & & & \\ \end{array}$  $\begin{pmatrix} 1 & 1 \\ 0 & 1 \\ 0 & 0 \end{pmatrix}$  $#$  $\label{eq:2.1} \rho_{\rm{eff}} = \rho_{\rm{eff}} = \rho_{\rm{eff}} = \frac{1}{\rho_{\rm{eff}}} \frac{g_{\rm{eff}}}{\rho_{\rm{eff}}}$  $#$  $\#$  $\#$ i.  $\overline{\phantom{a}}$  $\#$ #<br>
( , ):<br>
" " + . + " "<br>
"<html>" + + "</html>;"  $\#$ 

#### $\#$   $\qquad$

 $\begin{array}{ccc} = & & (\begin{array}{cc} \prime & & \cdot \end{array}) \\ = & & (\begin{array}{cc} \prime & & \cdot \end{array}) \\ \end{array})$  $\begin{array}{ccc} \cdot & (\cdot & \cdot & \cdot)\\ \cdot & \cdot & \cdot & \cdot\\ \cdot & (\cdot & \cdot & \cdot)\\ \end{array}$ 

# $\mathcal{L}(\mathcal{L})$  and  $\mathcal{L}(\mathcal{L})$

#### 

 $\cdot$  8  $\hspace{.15cm} . \hspace{1.1cm} ( \hspace{.1cm} ), \hspace{.1cm}$ 

 $( \hspace{7cm} ), \hspace{7cm}$  $\label{eq:2.1} \frac{1}{\sqrt{2\pi}}\int_{0}^{\pi}\frac{1}{\sqrt{2\pi}}\left(\frac{1}{\sqrt{2\pi}}\right)^{2}d\mu$  $\overline{\phantom{a}}$  $\overline{\phantom{a}}$  $\sim 10^{11}$  km s  $^{-1}$ 

 $\Box$  .  $\overline{1}$  $\begin{array}{cccc} ( & & & ) : & \\ & \cdot & \cdot & ) : & \\ & \cdot & \cdot & ( & ) \end{array}$  $\mathbf{u}$ 

 $\Box$  .

 $\vdots$   $\qquad$   $\qquad$  $\sim 10^{10}$  km s  $^{-1}$ 

 $\mathcal{L}^{\text{max}}_{\text{max}}$  , where  $\mathcal{L}^{\text{max}}_{\text{max}}$ 

 $\sim 10^{11}$  and  $\sim 10^{11}$ 

```
+\begin{array}{cccc} ( & & & & ): & & \\ & & \cdot & & \cdot & ): & \\ & & \cdot & \cdot & & \\ & & & \cdot & & \\ \end{array}\ldots\mathcal{L} ( \mathcal{L} ( \mathcal{L} ))
                                                                                                                                                      \ddotsc , where \ddotsc\overline{\phantom{a}}\overline{\phantom{a}}\sim \sim\#\begin{pmatrix} t & & & & & & \\ t' & & & & & & \\ t' & & & & & & & \\ t' & & & & & & & \\ t' & & & & & & & \\ t' & & & & & & & \\ t' & & & & & & & \\ t' & & & & & & & \\ t'\begin{array}{ccccccccc}\n\text{II} & \text{II} & \text{II} & \text{II}\n\end{array}\#= ' '<br>. ( ,500). ( ). ( ). ( ). ( ). ( )
\sim 10^{11} .
                                            .py
                                                                                                                               \mathcal{L}^{\mathcal{L}}(\mathcal{L}^{\mathcal{L}})\ddot{\cdot},.py''\mathbf{r}\mathbf{u} as a
```

```
\label{eq:2.1} \mathcal{F}(\mathcal{F}) = \mathcal{F}(\mathcal{F}) \quad \text{and} \quad \mathcal{F}(\mathcal{F}) = \mathcal{F}(\mathcal{F}) \quad \text{and} \quad \mathcal{F}(\mathcal{F}) = \mathcal{F}(\mathcal{F}) \quad \text{and} \quad \mathcal{F}(\mathcal{F}) = \mathcal{F}(\mathcal{F}) \quad \text{and} \quad \mathcal{F}(\mathcal{F}) = \mathcal{F}(\mathcal{F}) \quad \text{and} \quad \mathcal{F}(\mathcal{F}) = \mathcal{F}(\mathcal{F}) \quad \text{and} \quad \mathcal{F}(\\mathbf{u}(\mathbf{u})
```
 $\mathcal{L}^{\text{max}}_{\text{max}}$  is a set of  $\mathcal{L}^{\text{max}}_{\text{max}}$ 

 $6\phantom{a}$ 

>>> >>> ( ) ['\_\_ \_\_', '\_\_ \_\_', '\_\_ \_\_', '\_\_ \_\_', , ] >>> . (100) 89 >>> . (100) 1 1 2 3 5 8 13 21 34 55 89 >>> . .\_\_ <u>.</u>\_\_ \_ ' ' ' , '  $\Rightarrow$  .\_ \_ \_  $'$  .py'  $\Rightarrow$   $\Rightarrow$   $\qquad$  = .  $\Rightarrow$  " : ", ( )( (60)) / (100) 接近 : 0.6179775280898876

 $\qquad \qquad \qquad \qquad ,$ , which is the set of the set of the set of the set of the set of the set of the set of the set of the set of the set of the set of the set of the set of the set of the set of the set of the set of the set of the set of t . , where  $\lambda$  , and  $\lambda$  , and  $\lambda$  , and  $\lambda$  , and  $\lambda$  , and  $\lambda$  , and  $\lambda$ " " , 方法:

>>>  $\Rightarrow$  . (100) 89 >>> >>> .(100) 89

! " " 方法, . 是说, ' ' ' '. , " \*" 思是说 的东 . 想像  $,$  ).

# $7 \qquad \qquad :$

```
and the contract of the contract of the contract of
      والمتحدث والمتدار متحد وللمحارب المرادا والمراد والمرادي
         \hat{f}(\hat{f}) = \hat{f}(\hat{f}) , where \hat{f}(\hat{f}) = \hat{f}(\hat{f}) , where \hat{f}(\hat{f}) = \hat{f}(\hat{f}) , where \hat{f}(\hat{f})\begin{array}{ccccccccccccc} \cdots & \cdots & \cdots & \cdots & \cdots & \cdots & \cdots & \cdots \end{array}\mathbb{Z}[\mathbb{Z}^2]\label{eq:2.1} \frac{\partial \mathcal{A}}{\partial \mathcal{A}} = \frac{1}{\sqrt{2\pi}} \sum_{i=1}^n \frac{1}{\sqrt{2\pi}} \sum_{i=1}^n \frac{1}{\sqrt{2\pi}} \sum_{i=1}^n \frac{1}{\sqrt{2\pi}} \sum_{i=1}^n \frac{1}{\sqrt{2\pi}} \sum_{i=1}^n \frac{1}{\sqrt{2\pi}} \sum_{i=1}^n \frac{1}{\sqrt{2\pi}} \sum_{i=1}^n \frac{1}{\sqrt{2\pi}} \sum_{i=1}^n \frac{1}{\sqrt{2\pi}} \sum_{i=1}^n \frac{\sqrt{2} \frac{1}{2}\label{eq:2.1} \mathcal{F}^{\text{max}}_{\text{max}} = \mathcal{F}^{\text{max}}_{\text{max}}\begin{aligned} \mathbb{E} \left[ \begin{array}{cc} \mathbb{E} \left[ \mathbb{E} \left[ \mathbb{E} \right] \mathbb{E} \left[ \mathbb{E} \left[ \mathbb{E} \right] \right] \mathbb{E} \left[ \mathbb{E} \left[ \mathbb{E} \left[ \mathbb{E} \right] \right] \right] \mathbb{E} \left[ \mathbb{E} \left[ \mathbb{E} \left[ \mathbb{E} \left[ \mathbb{E} \left[ \mathbb{E} \right] \right] \right] \mathbb{E} \left[ \mathbb{E} \left[ \mathbb{E} \left[ \mathbb{E} \left[ \mathbb{\mathcal{L}^{\text{max}}_{\text{max}} . The \mathcal{L}^{\text{max}}_{\text{max}}\mathcal{L}^{\text{max}}_{\text{max}} and \mathcal{L}^{\text{max}}_{\text{max}}\mathcal{L}^{\text{max}}_{\text{max}} and \mathcal{L}^{\text{max}}_{\text{max}}\mathcal{L}^{\text{max}}_{\text{max}} and \mathcal{L}^{\text{max}}_{\text{max}}\sim 1.1\pm 0.01 and \sim 0.01\mathcal{L}^{\text{max}}_{\text{max}}\mathcal{L}(\mathcal{L}(\mathcal{L})) and \mathcal{L}(\mathcal{L}(\mathcal{L}))\label{eq:2.1} \frac{1}{\sqrt{2\pi}}\int_{\mathbb{R}^{2}}\frac{1}{\sqrt{2\pi}}\int_{\mathbb{R}^{2}}\frac{1}{\sqrt{2\pi}}\int_{\mathbb{R}^{2}}\frac{1}{\sqrt{2\pi}}\int_{\mathbb{R}^{2}}\frac{1}{\sqrt{2\pi}}\int_{\mathbb{R}^{2}}\frac{1}{\sqrt{2\pi}}\frac{1}{\sqrt{2\pi}}\int_{\mathbb{R}^{2}}\frac{1}{\sqrt{2\pi}}\frac{1}{\sqrt{2\pi}}\frac{1}{\sqrt{2\pi}}\frac{1}{\sqrt{2\pi}}\frac{1}{\sqrt\mathcal{A}^{\text{int}}_{\text{max}}\sim 10^4\mathcal{L}^{\text{max}}\mathcal{L}^{\text{max}}_{\text{max}} and \mathcal{L}^{\text{max}}_{\text{max}}\langle \hat{A} \rangle = \langle \hat{A} \rangle^{\frac{1}{2}}\mathcal{L}(\mathcal{L}) .
            \label{eq:2.1} \begin{split} \mathcal{L}_{\text{max}}(\mathbf{r},\mathbf{r}) = \mathcal{L}_{\text{max}}(\mathbf{r},\mathbf{r}) \\ \mathcal{L}_{\text{max}}(\mathbf{r},\mathbf{r}) = \mathcal{L}_{\text{max}}(\mathbf{r},\mathbf{r}) \end{split}\label{eq:2.1} \frac{1}{2} \left( \frac{1}{2} \left( \frac{1}{2} \right) \left( \frac{1}{2} \right) \right) \left( \frac{1}{2} \left( \frac{1}{2} \right) \right) \left( \frac{1}{2} \left( \frac{1}{2} \right) \right) \left( \frac{1}{2} \right) \left( \frac{1}{2} \right) \left( \frac{1}{2} \right) \left( \frac{1}{2} \right) \left( \frac{1}{2} \right) \left( \frac{1}{2} \right) \left( \frac{1}{2} \right) \left( \frac{1}{2} \right) \left( \frac{1}{2\mathcal{L}_{\mathcal{A}} , \mathcal{L}_{\mathcal{A}} , \mathcal{L}_{\mathcal{A}} , \mathcal{L}_{\mathcal{A}} , \mathcal{L}_{\mathcal{A}}\label{eq:2} \frac{1}{\sqrt{2}}\sum_{i=1}^n\frac{1}{\sqrt{2}}\sum_{i=1}^n\frac{1}{\sqrt{2}}\sum_{i=1}^n\frac{1}{\sqrt{2}}\sum_{i=1}^n\frac{1}{\sqrt{2}}\sum_{i=1}^n\frac{1}{\sqrt{2}}\sum_{i=1}^n\frac{1}{\sqrt{2}}\sum_{i=1}^n\frac{1}{\sqrt{2}}\sum_{i=1}^n\frac{1}{\sqrt{2}}\sum_{i=1}^n\frac{1}{\sqrt{2}}\sum_{i=1}^n\frac{1}{\sqrt{2}}\sum_{i=1}^n\frac{1\mathcal{L} = \left(\begin{array}{c} 0 \\ 0 \end{array}\right)\sim 1\sim 10^{-10}
```
 $\frac{1}{\sqrt{2}}$  and  $\frac{1}{\sqrt{2}}$  $\frac{1}{2}$   $\frac{1}{2}$   $\frac{1}{2}$   $\frac{1}{2}$   $\frac{1}{2}$ 

 $\mathcal{A}^{\mathcal{A}}$  ,  $\mathcal{A}^{\mathcal{A}}$ 

## 8

:  $\qquad$  ; a href="../ref/ref.html" $\ddot{\zeta}$  $i/a$ 

## $\overline{A}$

 $\ddot{\phantom{a}}$ 

## $A.1$

#### #!/usr/local/bin/cpython

 $\hspace{.6cm} = \hspace{1.2cm} ( \hspace{.1cm} '$ ?  $($  /  $)$ ')  $=$   $\frac{1}{2}$   $\frac{1}{2}$   $\frac{1}{2$  $\overline{a}$  $\mathbf{I}^{\prime}$  $=$   $=$   $\frac{1}{2}$  $^{\prime}$  :  $\overline{ }$  $\cdot$ '  $\ddot{\cdot}$  $\cdot$ <sup>'</sup>

# chinput

 $\overline{(\ }$ 

 $\overline{O}$ 

 $,$ "

 $\dddot{.}$ 

,,  $()$ 

 $\ddot{\phantom{a}}$ 

```
"#--BIG5-"
             " #--GBK-- "
```
 $\cdot$  - $\dot{\iota}$ 

 $\overline{)}$  $\overline{ }$ bug

 $\mathbf{r}$ 

,, "if – else if – else"  $\mathcal{L}_{\mathbf{r}}$ ,,,, ,,,,  $\cdot$  c, perl

 $\overline{a}$ 

linux, rxvt xcin

 $\ddot{\phantom{a}}$ 

#### $A.2$

#!/.../cpython -bS os "Content-type: text/html\n\n" = os.getenv('PATH\_TRANSLATED')  $=$  ( , "r"). (20000).  $( )$ 

 $6\overline{6}$  $\overline{\phantom{a}}$ 

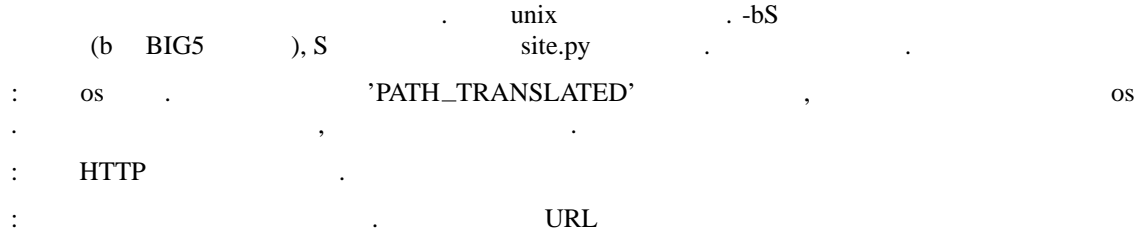

http://chinesepython.sourceforge.net/cgi-bin/cgb/mypath/file.hthml

.  $\begin{array}{c} \cdot \\ \cdot \\ \cdot \end{array}$ 

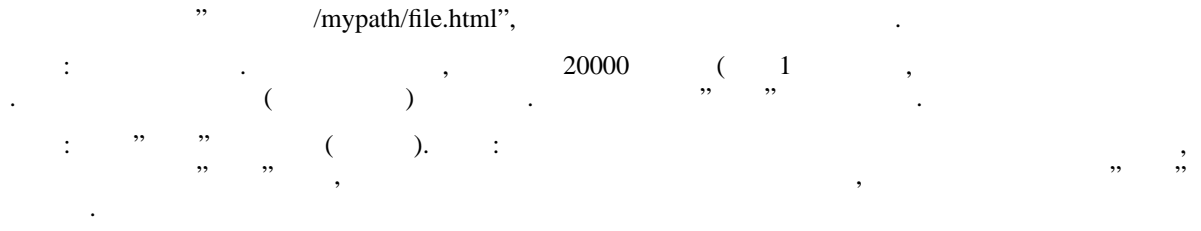

. , :

A.3

```
诸种 .
#--BIG5-- ( , )
    sys modules
    os.path dirname, join
    = \{\}= dirname(modules[__ __].__ __)
               [ 'A1', 'B1', 'C1', 'D1', 'E1', 'F1', 'G1', 'H1', 'I1', 'J1',
      'K1', 'L1', 'M1', 'N1', 'O1', 'P1', 'Q1', 'R1', 'S1', 'T1',
      'U1', 'V1', 'W1', 'X1', 'Y1' ]:
      = (join( , +'.TXT')). (). (' ')
       = . ('\r\r\r'\r'\r'\r')= . ('\na')\sim :
    = [2:4]
       [ ] ] =""" %i """. (" ")%( ( ))
            , , , , dirname, join, modules,
        ( ):
    ( ) != 2:
              \begin{pmatrix} 1 & 1 \\ 1 & 1 \end{pmatrix}. <br> \left(\begin{array}{ccc} \end{array}\right) & = = & \begin{array}{ccc} \end{array} \qquad \qquad \left(\begin{array}{ccc} \end{array}\right) & = = & \begin{array}{ccc} \end{array}= . ( )
               . ( ):
   \Box:
      \sum_{i=1}^n \prod_{i=1}^n \prod_{i( ) :
      ( )
```
 $\ddot{\cdot}$ 

 $@$  $Ryh$ 

 $^{\circledR}$ Chang

 $? ? ? ?$  $\ddot{ }$  ?  $?? ??$  $\cdot$  $\frac{1}{1}$ 

http://www.cbflabs.com  $\ddot{\cdot}$  $\cdot$  (  $\overline{\phantom{a}}$ ,,  $\cdot$ 

 $"$  $($  $2.1.3 - 0.4$ ,, ,,  $\,$  ,  $\,$  python  $\frac{1}{2}$ 

 $A.4$ 

 $\ddot{\phantom{a}}$  $\ddot{\cdot}$  $\ddot{\phantom{a}}$  $\ddot{\cdot}$ 

```
(, , ):
        = "<h3>%s </h3>\n"%( )
      = ( )
            == '"__ __"':
         = [ -4:] = ' ' ]
       += '''<table width=95% align=center bgcolor=#ddeeff cellspacing=5
cellpadding=5 cols=2>'''
         : 100 million
           += "<tr><td width=100 valign=top>%s</td>\n"%( )
           \equiv \begin{array}{ccccccccc} \ast & \ast & \ast & \ast & \ast & \ast & \ast & \ast \end{array}:
            += "<td>%s</td></tr>\n"%( ( ). ('\n','<br>\n'))
         :
        += "</table><br>>>br>"
        = ( +'.ht', 'w')
       . ( )
       . ()
        "<a href=%s.html>%s</a><br>\n"%( , )
   " <h3> ( ) </h3>"
      ('" _ ''', _ ', 'builtins')
      (' ' ', ' ' ' , ' string')(' ' ', [ ' ' ] , ' list')(' ' ' , { ' ' ' ' : ' ' } , 'dict')(' ' ', ('/dev/null', 'w'), 'file')
      (\begin{array}{cccccccccc} \prime & \shortparallel & & & \shortparallel & & \cdot & \cdot & \cdot & \cdot & \cdot & \cdot & \cdot \end{array}, \quad \begin{array}{c} \prime & \times & \times & \times & \times & \times \end{array})('" " ', , , 'exception')
```
B

Python ,  $\hfill$  ,  $\hfill$ 

拥有 大的 系统.

```
..(print)
  ..(del)
 / (def)
 (pass)
 (break)
  (continue)
 (return)
 (raise)
  ... ... (import ... as ...)
... ...
(global)
 (exec)
  (assert)
.. .. .. (if .. elif .. else ..)
  .. .. (while .. else ..)
.. .. .. (for .. in .. else ..)
.. .. .. .. .. (try .. except .. else .. finally .. )
 / (class)
 / (in / not in)
/ (is / is not)
or
and
not
```
- •
- •
- •